## 2015 TPF Users Group Event Message Business Events

Chris Filachek, TPF Development Lab

March 24, 2015

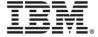

#### Disclaimer

Any reference to future plans are for planning purposes only. IBM reserves the right to change those plans at its discretion. Any reliance on such a disclosure is solely at your own risk. IBM makes no commitment to provide additional information in the future.

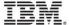

## Agenda: Unlocking data on z/TPF Today's Business Events!

- Data Events
  - Capture database updates with no application changes
- Event Messages
  - Build event messages using flexible structure containing both data and context
- DFDL Schemas
  - Describe your event message across all platforms using a single standard language
- Next steps
  - Be involved in our hills and become a sponsor

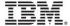

## Data Events: Capture your database updates

#### Before Data Events...

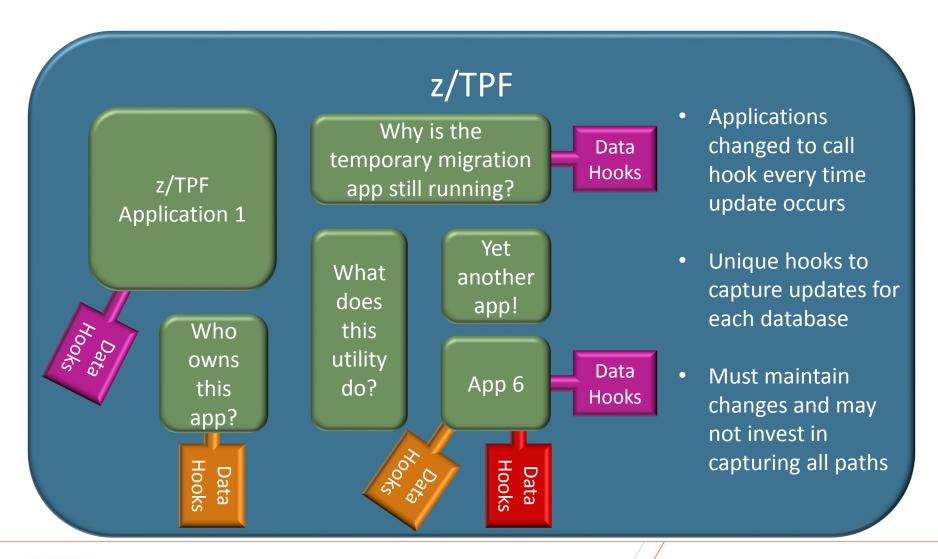

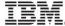

#### After Data Events...

z/TPF Create event specifications and dispatch adapters Why is the Create DFDL schema files to temporary migration map data z/TPF app still running? Write enrichment and custom Application 1 format/transmit programs Yet Enable data events to What another automatically capture updates does app! Who this **Event Specs** utility owns **DFDL Schema** & Dispatch App 6 this do? Files **Adapters** app? Format & Enrichment **Transmit** No Application Changes Required! **Programs Programs** 

#### Data events for z/TPFDF

- Each data event for z/TPFDF represents one subfile
  - Capture only changed LRECs
  - Capture entire subfile
- Specify list of LREC IDs to capture
  - Capture all LRECs
  - Capture list of LREC IDs
- Defined and enabled through business events and DBDEF
- Uses business event infrastructure to process event
  - Enrichment: Application and dispatch enrichment
  - Formatting: Common Base Event (CBE), binary, and custom formats
  - Transmit: Websphere MQ and custom transmit
- Available today on PUT 11

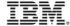

## Event Messages: Build your event message format

#### **Event format on PUT 9**

#### **Event Data**

- Signal Event: Data from tpf\_bev\_signal()
- Assumes all context is in the data

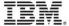

#### **Event Message Format on PUT 11**

#### **Event Header**

- Event name, timestamp, intercept name, etc.
- Initialized and managed by z/TPF system

### Event ECB Context

Optional user area shared across events for an ECB

### Event User Context

Optional user area unique to an event

#### **Event Data**

- Signal Event: Data from tpf\_bev\_signal()
- Data Event: Database context and changed data

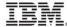

#### **Event Message Context**

### Event ECB Context

- Optional user area shared across events for an ECB
- May be created and updated at any time
  - Custom enrichment programs
  - Initial application processing
- Based on named ECB heap

### Event User Context

- Optional user area unique to an event
- Created and updated by custom enrichment programs

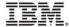

#### Event Data for z/TPFDF

z/TPFDF Event Data

- Data event header
  - Data even type
  - Change Type
- z/TPFDF Context
  - z/TPFDF file ID and name
  - Prime file address
  - Timestamp and sequence number
- Data Event LREC List (0 or more)
  - Data Event LREC header
    - LREC ID and total size
    - Change type
  - LREC as seen by application

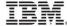

#### **Business Events on PUT 9**

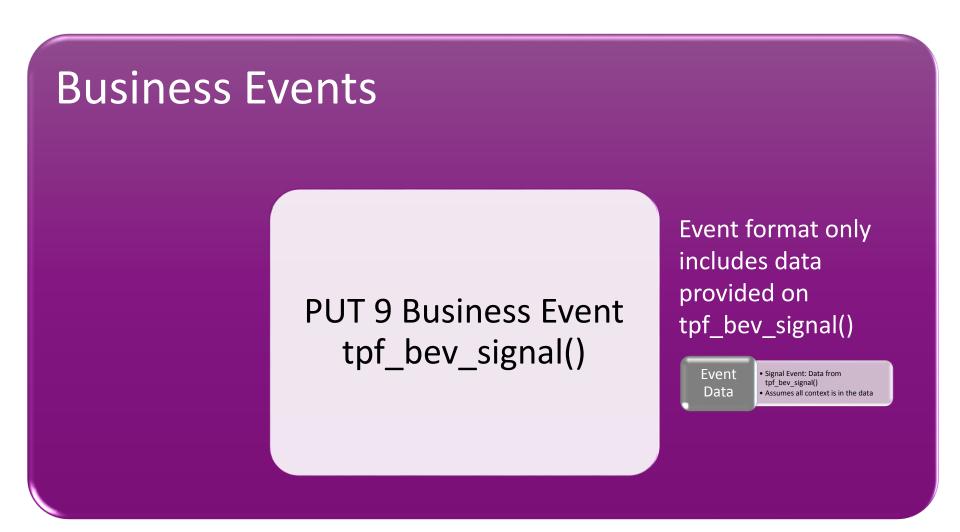

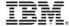

#### **Business Events on PUT 11**

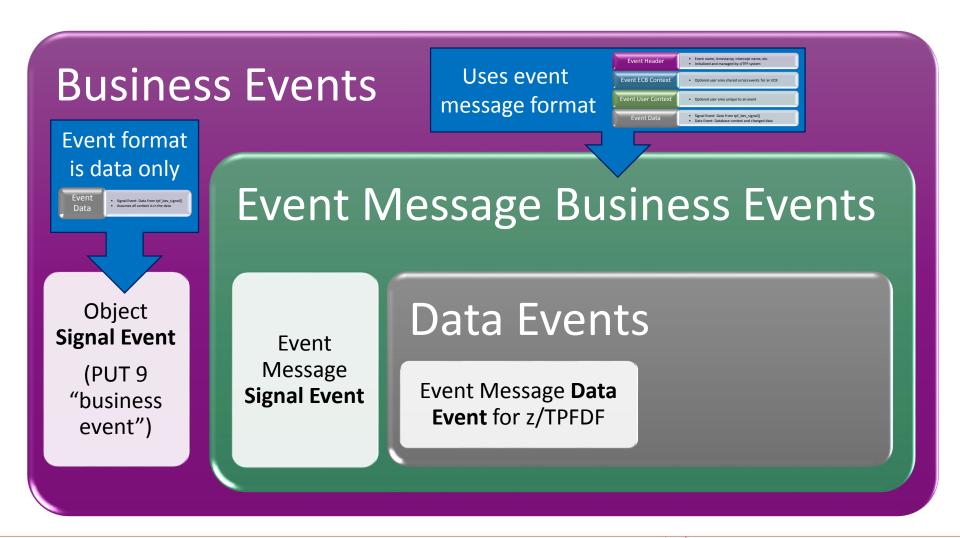

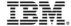

# DFDL Schemas: Describe your event message

#### **Business Events on PUT 9**

#### **Business Events**

PUT 9 Business Event tpf\_bev\_signal()

- TPF Data Model (TDM) used to describe event data
- Limited structure layouts and definitions
- TDM is TPF-specific and not supported on other platforms

#### **Business Events on PUT 11**

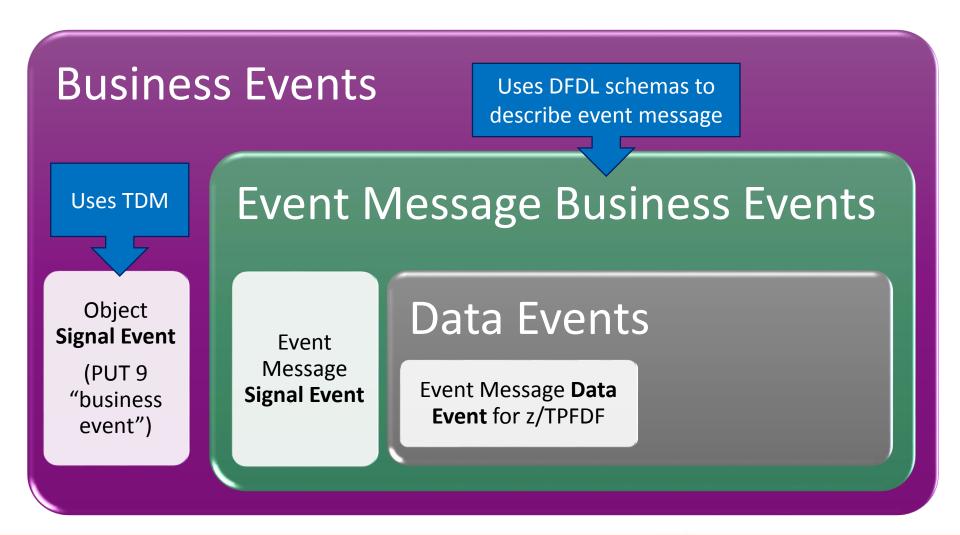

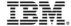

#### DFDL schema files for Business Events

- Shared between z/TPF and event consumers
  - z/TPF
    - Schemas are loaded to z/TPF and managed using common deployment
    - Referenced in business event specification
    - Use DFDL (tpf\_dfdl\*) and document (tpf\_doc\*) APIs to create XML or JSON documents
  - Event Consumers (remote systems)
    - Use DFDL parser to parse binary event messages
    - Use DFDL parser to create an XML, JSON, or custom structures
- Used for both signal events and data events
- Available on PUT 11

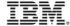

### Next Steps

#### Data Events for z/TPF FIND/FILE Databases

A business analyst can do analytics and queries (SQL or other) against a near real-time copy of the z/TPF FIND/FILE data without any z/TPF application changes required.

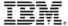

#### Business Events in the Future...

#### **Business Events** Event Message Business Events Object **Data Events Signal Event Fvent** Message (PUT 9 Event Message **Data** Event Message Data Signal Event "business **Event** for z/TPFDF **Event** for FIND/FILE event")

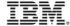

#### What could FIND/FILE Data Events look like?

- Uses existing event message business event architecture and formats
- Single record view
  - Synchronous collection of updated data
  - Example: 4K overflow record presented as a data event
- Logical data view
  - Asynchronous collection of updated data
  - File address chains followed to create logical view of database entry
    - Standard Header with 4-byte or 8-byte file addresses
    - Embedded file addresses?
  - Data presentation options
    - Individual records: Prime record followed by 0 or more overflow records
    - Header stripped: Prime record followed by data only portion of overflow records

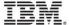

#### FIND/FILE Data Events Questions

- Database definition is embedded in application logic
  - Need to expose that to business events
- How to identify records are enabled for data events?
  - Is Record ID sufficient?
  - Other identifiers in conjunction with Record ID
    - Record Code Check (RCC)?
    - Program Filing Name?
    - Record Types (fixed record name, long term pool, short term pool)
    - Other?
- How to identify prime file address for current chain?
  - Data level or DECB name?
  - Backward chain?
  - User exit?

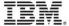

### Questions?

#### References

#### **APARs and Documentation**

- APARs
  - PJ42280 and PI18980 (PUT 11 APARs)
  - PJ42834 and PI32332 (post PUT 11 performance enhancement and fixes)
- IBM Knowledge Center: Business Event Processing
  - <a href="http://www-01.ibm.com/support/knowledgecenter/SSB23S\_1.1.0.11/com.ibm.ztpf-ztpfdf.doc\_put.11/gtpb1/cbepcontainer.html?lang=en">http://www-01.ibm.com/support/knowledgecenter/SSB23S\_1.1.0.11/com.ibm.ztpf-ztpfdf.doc\_put.11/gtpb1/cbepcontainer.html?lang=en</a>

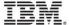

#### Other Resources

- z/TPF Data Event Starter Kit
  - Use a z/TPF driver to create data events that are sent to a Java Application running on a remote system
  - Java Application uses the IBM DFDL parser (part of the IBM Integration Bus) to parse the event message into an XML document
  - http://www-01.ibm.com/support/docview.wss?uid=swg24039597
- Specification and event message templates
  - Templates for business event specifications, dispatch adapter specification, and event message DFDL schema files
  - Shipped with the z/TPF product in base/tpf-fdes/templates
- z/TPF Event Message Generator
  - Script you can use to create an event message DFDL schema file for your business events
  - http://www-01.ibm.com/support/docview.wss?uid=swg24039452

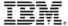

#### **Business Event Processing Flow**

- Synchronous to application ECB
  - Part of application ECB commit scope
- Application enrichment can access private ECB memory to build context

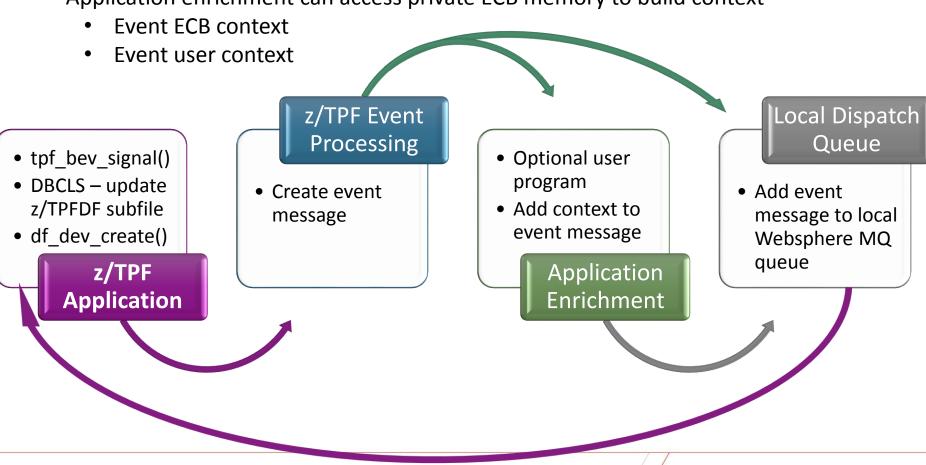

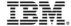

#### Business Event Processing Flow (cont.)

- Asynchronous to application ECB
  - Application commit scope was committed
- Dispatch enrichment can add context through I/O or accessing system memory

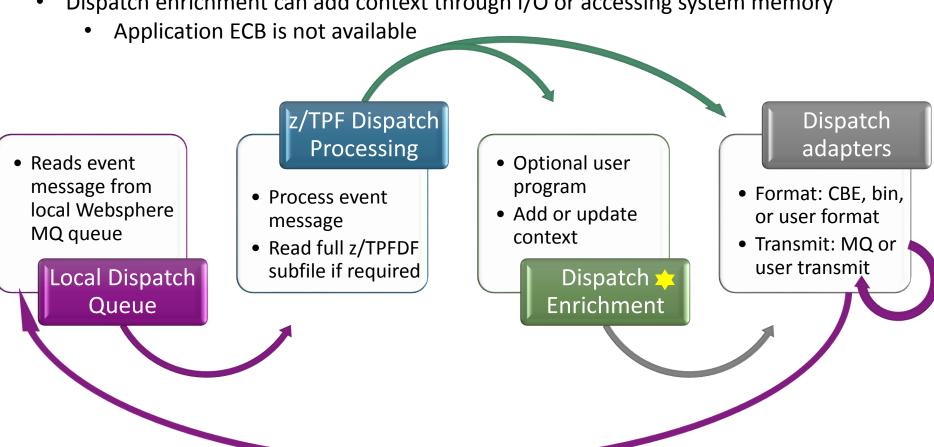

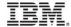

#### **Business Event Specification**

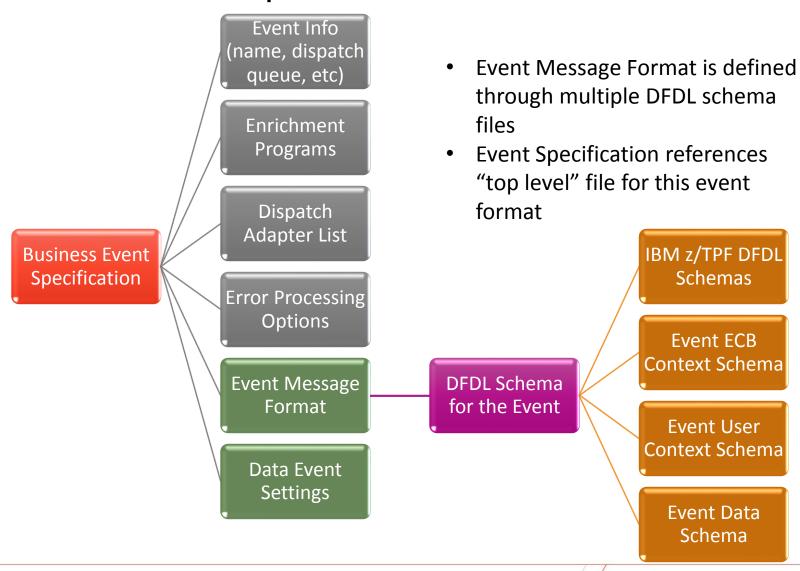

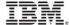

#### Business Event Specification: Data Event Settings

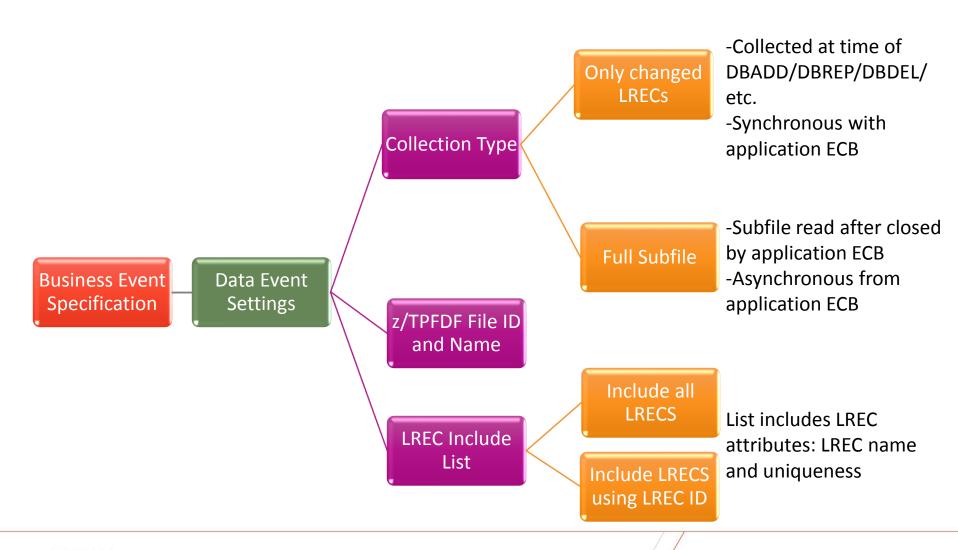

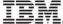

#### Deploying Event Message Business Events

- Load all business event artifacts
  - Business event specification and dispatch adapters
  - DFDL schema files
  - Custom user programs
    - Application and dispatch enrichment
    - Event custom format and transmit programs
    - Event error program
  - DBDEF program z/TPFDF data events
- Deploy event specification and dispatch adapters
  - ZMDES DEPLOY ...
- Enable business events
  - ZBEVF ENABLE
- Watch your new event message business events flow!

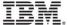

#### **Trademarks**

- IBM, the IBM logo, and ibm.com are trademarks or registered trademarks of International Business Machines Corp., registered in many jurisdictions worldwide. Other product and service names might be trademarks of IBM or other companies. A current list of IBM trademarks is available on the Web at "Copyright and trademark information" at <a href="https://www.ibm.com/legal/copytrade.shtml">www.ibm.com/legal/copytrade.shtml</a>.
- (Include any special attribution statements as required see Trademark guidelines on https://w3-03.ibm.com/chq/legal/lis.nsf/lawdoc/5A84050DEC58FE31852576850074BB32?OpenDocument#Developing%20the %20Special%20Non-IBM%20Tr)

#### **Notes**

- Performance is in Internal Throughput Rate (ITR) ratio based on measurements and projections using standard IBM benchmarks in a controlled environment. The actual throughput that any user will experience will vary depending upon considerations such as the amount of multiprogramming in the user's job stream, the I/O configuration, the storage configuration, and the workload processed. Therefore, no assurance can be given that an individual user will achieve throughput improvements equivalent to the performance ratios stated here.
- All customer examples cited or described in this presentation are presented as illustrations of the manner in which some customers have used IBM products and the results they may have achieved. Actual environmental costs and performance characteristics will vary depending on individual customer configurations and conditions.
- This publication was produced in the United States. IBM may not offer the products, services or features discussed in this document in other countries, and the information may be subject to change without notice. Consult your local IBM business contact for information on the product or services available in your area.
- All statements regarding IBM's future direction and intent are subject to change or withdrawal without notice, and represent goals and objectives only.
- Information about non-IBM products is obtained from the manufacturers of those products or their published announcements. IBM has not tested those products and cannot confirm the performance, compatibility, or any other claims related to non-IBM products. Questions on the capabilities of non-IBM products should be addressed to the suppliers of those products.
- Prices subject to change without notice. Contact your IBM representative or Business Partner for the most current pricing in your geography.
- This presentation and the claims outlined in it were reviewed for compliance with US law. Adaptations of these
  claims for use in other geographies must be reviewed by the local country counsel for compliance with local laws.

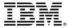